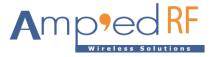

# LR70 Command Reference Guide

Amp'ed RF Technology, Inc.

Preliminary

www.ampedrftech.com

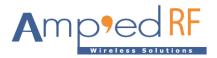

## 1. AT Commands

- All AT commands should terminate with a CRLF.
- AT commands may be sent over the BLE link (typical) or the main module UART.
- Commands are non-case sensitive, except when device names or passwords/passcodes are involved.
- Command parameters use ASCII format, unless stated in ASCII hex format. ASCII hex uses 2 characters per hex byte.

#### 1.1. BLESend

The BLESend command is used to send data over the BLE link, from an existing active connection.

## Syntax

AT+AB BLESend [Address][Value][Length]

[Address] is the destination Node or Group, ASCII hex format.

[Value] is the hex data, ASCII hex format.

[Length] from 1 to 100 bytes

## Example

AT+AB BLESend C001 31323334 4

#### 1.2. FlashloaderStart

The FlashloaderStart command is used to execute the flash loader firmware when the application is running. Note, the "default" application selection is automatically removed when this command is used. This command is NOT allowed over the BLE link

## Syntax

AT+AB FlashloaderStart

#### Responses

If the operation is successful, the flashloader menu will appear.

#### 1.3. LeDisconnect

The LeDisconnect command is used to disconnect from a remote LE device once connected.

#### Syntax

AT+AB LeDisconnect

#### Responses

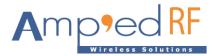

If the operation is successful, the response is:

AT-AB -BLE-ConnectionDown

#### 1.4. LeDiscovery

The LeDiscovery command is used to scans for remote devices. This command is valid in central mode (ProfileRole = c).

## Syntax

AT+AB LeDiscovery

#### Responses

#### If the operation is successful, the response is:

```
AT-AB lescan pending
0. P [bd address] [Remote Device Name]
1. P [bd address] [Remote Device Name]
Total 2 devices found
```

Where [bd address] is the remote device's address.

## 1.5. Reset

The Reset command is used to reset the abSerial interface.

#### Syntax

AT+AB Reset

#### Responses

If the operation is successful, the response is: AT-AB ResetPending

#### 1.6. Send

The Send command is used to send data over BLE or serial UART.

## Syntax

AT+AB Send [Address][Value][Length]

[Address] is the destination Node or Group, ASCII hex format.

[Value] is the hex data, ASCII hex format.

[Length] from 1 to 100 bytes

## Example

AT+AB Send C001 31323334 4

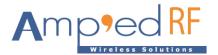

#### 1.7. SetBdAddress

The SetBdAddress command is used to change the Bluetooth Address. The BD Address may only be changed one time from it's default setting.

#### Syntax

```
AT+AB SetBdAddress [mac address]
```

Where  $[{\tt mac address}]$  is the new 6 byte MAC Address which will be set, ASCII hex format.

#### Responses

If the operation is successful, the response is:

AT-AB ResetPending

AT-AB -CommandMode-

AT-AB MACAddress [mac address]

#### 1.8. Sleep

The Sleep command is used to switch a device from normal mode to low power mode.

## Syntax

AT+AB Sleep [When HostDeepSleepEn = 1]

## Responses

No response

#### 1.9. Unprovision

The Unprovision command is used to remove a node from the mesh network.

#### **Syntax**

AT+AB Unprovision [Node ID]

Where [Node ID] is the node to be removed from the mesh network.

#### Responses

AT-AB Node [ID] removed

## 2. Configuration Commands

The section describes the system configuration variables of with their defaults and ranges. These values are stored in the non-volatile memory of the module. A reset is necessary for any new parameters to take effect.

#### 2.1. Set/update

To set a configuration variable enter:

at+ab config xxxx = yyyy

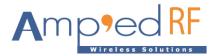

Where "xxxx" is the variable name and "yyyy" is the value to set. A variable name may also be specified as "varzz". Where zz is the sequence number of the variable.

2.2. Inquiry

An inquiry may be made using:

at+ab config xxxx

Where "xxxx" is the variable name. The reply will be the current setting.

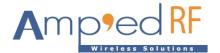

# 2.3. Configuration Parameters

| Name               | Default           | Description                                                                                    |
|--------------------|-------------------|------------------------------------------------------------------------------------------------|
| BuildVersion       | 220829A           | Date code of the firmware (read only).                                                         |
| DeviceName         | ART[node address] | Up to 15 characters are allowed (case sensitive).                                              |
| BDADDR             | 00043e261122      | device BD address (read only).                                                                 |
| MeshKey            | 12345678          | Code used for secure connection.Up to 20 characters are allowed (case sensitive).              |
| AuthType           | 0                 | 0=NONE, 1=AES-128                                                                              |
| UartBaudrate       | 115200            | Main UART baudrate: 1200 to 921,600 baud.                                                      |
| UartParity         | none              | Enable/disable parity on the main UART.                                                        |
| UartDataBits       | 8                 | Main UART data bits per character.                                                             |
| UartStopBits       | 1                 | Main UART number of stop bits.                                                                 |
| UartFlowControl    | false             | Enabled use RTS/CTS flow control, disabled does not uses flow control.                         |
| MeshRelay          | true              | true: enables Relay feature<br>False: disables Relay feature                                   |
| MeshProxy          | true              | true: enables Proxy feature<br>False: disables Proxy feature                                   |
| MeshBle            | true              | true: enables BLE feature<br>False: disables BLE feature                                       |
| MeshFriend         | false             | true: enables Friend feature<br>False: disables Friend feature                                 |
| MeshLPN            | false             | true: enables LPN feature<br>False: disables LPN feature                                       |
| ProvisionStatus    | false             | true: provisioned<br>false: unprovisioned                                                      |
| BLETxPower         | 10                | dBm                                                                                            |
| LoraTxPower        | 28                | dBm, 0-28                                                                                      |
| LoraChannel        | 45                | 0-60, sets operating frequency at 780 MHz + N * 3 MHz<br>A value of 45 is 780 + 45*3 = 915 MHz |
| LoraCADInterval    | 500               | 100 -5000ms, CAD interval.                                                                     |
| LoraLoraBand       | 915               | Operating frequency, MHz (read only).                                                          |
| LoraPreambleLength | 8                 | 6-64                                                                                           |
| LoraAirDataRate    | 1200              | 1200-62500                                                                                     |
| LoraSF             | 9                 | Spreading Factor, 5-11<br>5:32 6:64 7: 128 8:256 9:512 10:1024 11:2048                         |
| LoraBW             | 7                 | Bandwidth, 7-9 (KHz)<br>7:125 8:250 9:500                                                      |
| LoraCodeRate       | 4                 | 1-4<br>1:4/5, 2: 4/6, 3: 4/7, 4: 4/8                                                           |
| LoraPANID          | 255               | 255- 65280                                                                                     |
| LoraPayloadLen     | 128               | 0 - 256 bytes                                                                                  |
| HostEvents         | true              | All host events are sent when True.                                                            |

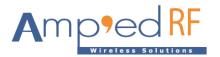

| HardwareType    | LR70  | Module part number (read only).                                                                                                    |
|-----------------|-------|----------------------------------------------------------------------------------------------------|
| BLEChannel      | 1     | BLE channel 1-7                                                                                                    |
| MaxTTL          | 4     | Time-to-live, maximum number of mesh node hops, 0-63.                                                                                                    |
| HostDeepSleepEn | false | Enables deep sleep mode.                                                                                                    |
| NodeAddr        | 0001  | Unique unicast address. Value is 0001 – 7FFF (ASCII hex format, 4 characters each, zero padded).                                                                        |
| PublishAddr     | C001  | Publish address. Value is C000 – FFEF, (ASCII hex format, 4 characters each, zero padded).                                                                              |
| SubscribeAddr   | C001  | Subscribe addresses. Value is 0xC000 – FFEF, up to 8 addresses, comma separated, may be entered: C001,C002,C003,etc (ASCII hex format, 4 characters each, zero padded). |

www.ampedrftech.com